# **PostgreSQL Gotchas for App Developers**

FOSS-North 2019 Gothenburg, Sweden

Magnus Hagander magnus@hagander.net

#### **Magnus Hagander**

- **Redpill Linpro** 
	- Principal database consultant
- PostgreSQL
	- Core Team member
	- **Committer**
	- **PostgreSQL Europe**

# **I'm not an app dev I'm not a full stack dev But I work with them**

### **Not an appdev**

- Also dabble in some web dev
- Not particularly good at it
- Mainly python+django
- So there will be examples...

# **So what's a gotcha?**

- Seemed like a good idea
	- Or at least a simple one
- Unintended or unknown consequences
- Can be done better

### **So, let's get started? Some of these you already know**

### **Connection pooler**

### **Connection pooler**

- OK, you know to use one, right?
- Extra important on PostgreSQL
- Designed to work with poolers

### **Pooler issues**

- Too many pools
	- One per user/db combination!
- Too large pools
	- Almost nobody has too small!

### **Speaking of users**

- 
- 
- -
- 
- 

### **Superuser**

- Don't ever use from app
- Not even for migrations
	- Use schema owner!
- Not just permissions override!

### **Trust authentication**

Just don't used it.

#### **JSON**

#### **JSON Please don't:**

CREATE TABLE all\_my\_data ( id int GENERATED ALWAYS AS IDENTITY PRIMARY KEY, j jsonb

)

### **JSON Instead do:**

```
CREATE TABLE all_my_data (
 id int GENERATED ALWAYS AS IDENTITY PRIMARY KEY,
 something int NOT NULL,
 somethingelse text,
 anotherone timestamptz,
 ...,
 actual_unstructured_data jsonb
)
```
- Avoid doing in application
	- At almost any cost
- Raw SQL implementation much more performant
	- Easier and safer too!

```
for o in MyModel.objects.filter(
      created__lt=datetime.datetime(2018,1,1)):
```

```
o.something = True
o.modified = datetime.now()o.save()
```
UPDATE mymodel SET something=true, modified=CURRENT\_TIMESTAMP WHERE created < '2018-01-01'

- Even for complex transformations
- Worthwhile to create temporary stored proc ■ Maybe even in app language?
- But usually, use a DO-block

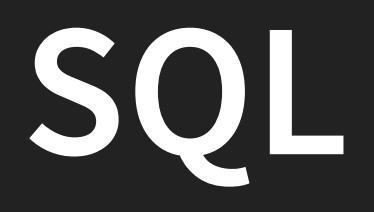

#### **SQL Never use it!**

#### **SQL You didn't buy that, eh?**

#### **CTEs**

- Common Table Expressions
- "WITH" queries
- Non-recursive or recursive
- Neat way to structure code

#### **CTEs**

WITH w AS ( SELECT a, b FROM t1 WHERE x ) SELECT a, b, c FROM w INNER JOIN t2 ON t2.x=w.a

### **CTEs**

#### **Optimization barrier!**

- Optimizer doesn't see through CTE boundaries!
- Avoid using unless intentional
	- **Until PostgreSQL 12**
- **Or recursive**

**Speaking of optimization**

### **Representative data**

- Test with representative data!
- Certainly not empty dataset
- But also avoid fabricated data
	- Unless you can reproduce patterns
- Copy of production is best
	- But may be bad for other reasons

### **Representative data**

- Query optimizer uses statistics
	- Common values
	- **Distributions**
	- **NULL fractions**
	- $\blacksquare$  etc...
- Same size can give different plan
- Especially for non-linear data

### **Generating data**

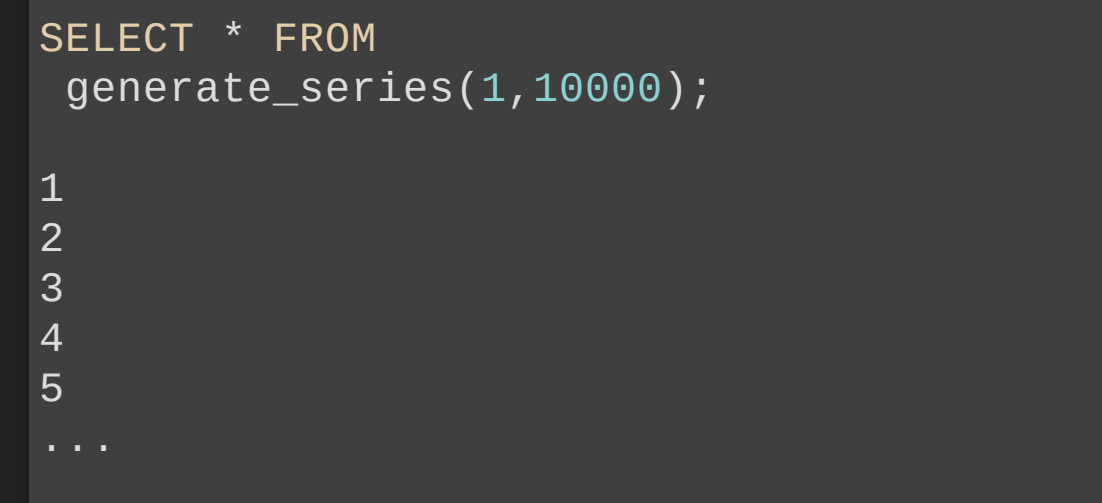

### **Generating data**

SELECT \* FROM generate\_series(NOW(), NOW()+'1 week' , '8 hours') 2018-03-02 15:28:22.394444+01 2018-03-02 23:28:22.394444+01 2018-03-03 07:28:22.394444+01 2018-03-03 15:28:22.394444+01 2018-03-03 23:28:22.394444+01

# **Avoid ORM**

### **ORM overselect**

• ORM version of

SELECT \* FROM

- Usually expanded across joins
- Fields unknown at query definition
	- So easier to get everything
- Disables some optimisations

### **ORM overselect Simple table example**

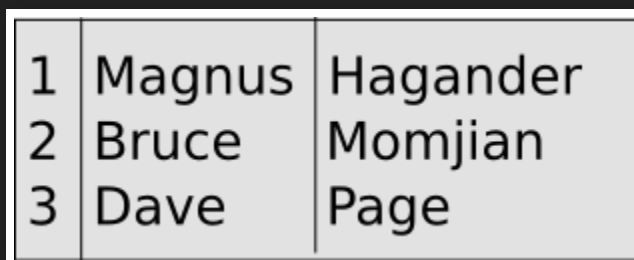

# **Simple table example**

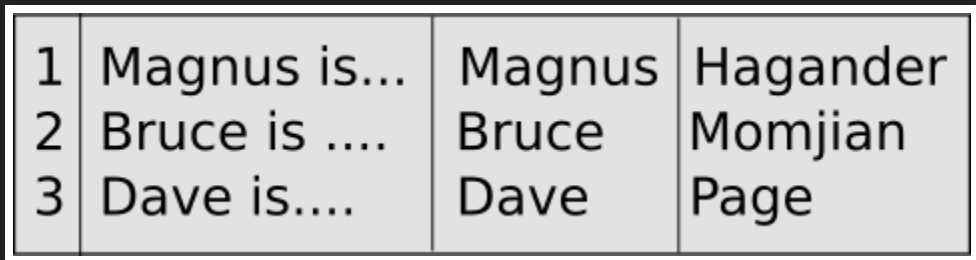

# **Simple table example**

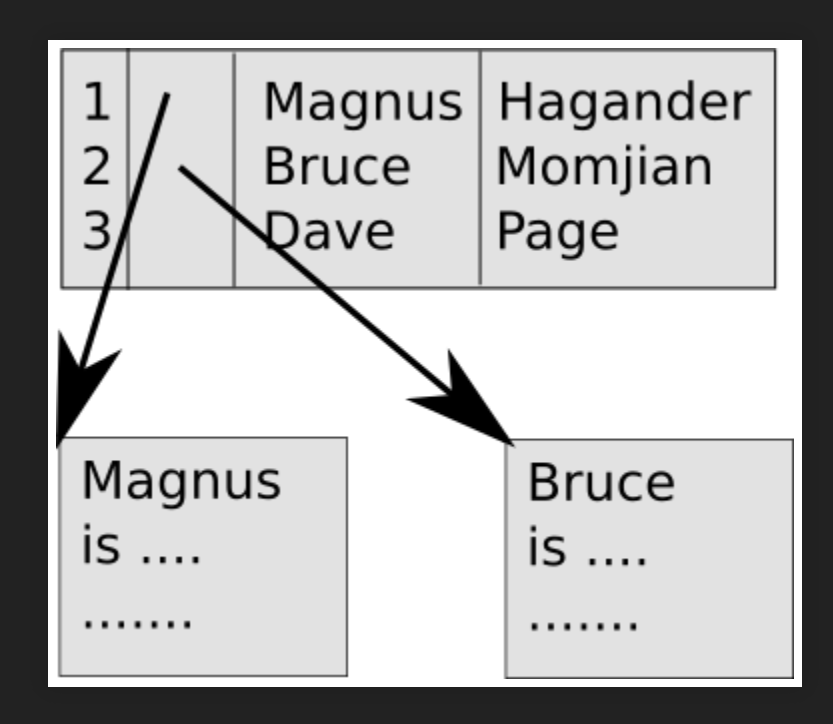

### **ORM overselect Including**

Message.objects \ .only('date' , 'sender') \ .filter(datefilter, hiddenstatus\_\_isnull=True)

#### **Excluding**

Message.objects \  $\cdot$  defer('bodytxt', 'cc', 'to')  $\setminus$ .filter(datefilter, hiddenstatus\_\_isnull=True)

### **ORM loops**

- Looping in app causes many queries
- Can easily become exponential
- Queries have to be restarted
- Latency starts to matter!

# **Avoiding loops**

- Force joins to happen early
- Often much cheaper
- Even if it results in more data

# **Forced joins**

ConferenceRegistration.objects \

- .select\_related('regtype') \
- .select\_related('registrationwaitlistentry') \
- .filter(conference=conference) \
- .order\_by('-created')

### **Avoiding loops GROUP BY queries**

- Often handled badly in ORMs
- In particular hierarchical data
- Collecting aggregates to the rescue!
- Native conversion
	- Good support in most drivers

- List of conference session
- Each session has zero or more speakers
- Get the list to draw schedule

SELECT s.id, s.title, s.starttime ,array\_agg(spk.name ORDER BY spk.name) AS speakers FROM sessions s LEFT JOIN session speakers ss ON ss.session=s.id LEFT JOIN speakers spk ON spk.id=ss.speaker WHERE s.conference id=17 GROUP BY s.id ORDER BY starttime

```
>>> curs = connection.cursor()
>>> curs.execute("...")
>>> r = curs.fetchone()
\gg pprint(r)
(957,
 u'PostgreSQL Replication & Upgrades'
,
 datetime.datetime(2015, 10, 27, 9, 0),
 [u'Petr Jelinek'
, u'Simon Riggs'])
>>> type(r[3])
<type 'list'>
>>> type(r[3][0])
<type 'unicode'>
```
### **What about structure**

- More advanced patterns than arrays
- Multiple keys
- Array-of-array is a PITA to deal with
	- **F** Template languages unhappy
- JSON to the rescue!
	- **Driver support is decent**

SELECT s.id, s.title, s.starttime,json\_agg( json\_build\_object('name' , fullname, 'company' , company) ORDER BY spk.name) AS speakers FROM sessions s LEFT JOIN session\_speakers ss ON ss. session=s.id LEFT JOIN speakers spk ON spk.id=ss.speaker WHERE s.conference id=17 GROUP BY s.id ORDER BY starttime

```
\Rightarrow \ge r = \text{curs.fetchone}()\gg pprint(r)
(957,
 u'PostgreSQL Replication & Upgrades'
,
 datetime.datetime(2015, 10, 27, 9, 0),
 [{u'company': u'ACME Global'
, u'name': u'Petr Jelinek'},
  {u'company': u'ACME Rockets'
, u'name': u'Simon Riggs'}])
>>> type(r[3])
<type 'list'>
>>> type(r[3][0])
<type 'dict'>
```
### **Avoiding ORM loops Acting on multiple objects**

- We always use bound parameters
	- Right?
- Such as:

```
curs.execute("... WHERE x=%(id)s"
, {
   \overline{\phantom{a}}'id': id,
})
```
• But what about multiple objects?

# **Multiple objects**

```
curs.execute("... WHERE x IN (%(id1)s, %(id2)s)"
, {
'id1': idlist[1],
'id2': idlist[2],
}
```
- Does not scale
- Too many unique queries
- Annoys monitoring

# **Multiple objects**

curs.execute("... WHERE x IN ({0})".format( " , ".join(idlist), ))

• Did we not learn yet?!

# **Binding arrays**

curs.execute("... WHERE x=ANY(%(idlist)s)" , { 'idlist': idlist, })

#### **• Also works for functions**

curs.execute("SELECT myfunction(%(idlist)s)" , { 'idlist': idlist, })

### **One final thing**

### **Deadlocks**

- A blocking lock is **not** a deadlock
- Much smaller problem than most people think
- But look for the right thing..

# **Thank you!**

Magnus Hagander magnus@hagander.net @magnushagander https://www.hagander.net/talks/

This material is licensed

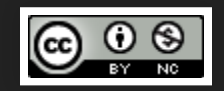

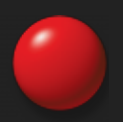